# DTIC - MADES GROUPE DE SUIVI SCOLARIX

Modifié le 01/03/2011

### **Compte-rendu Réunion du Groupe de suivi Scolarix**

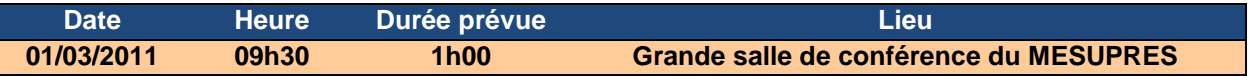

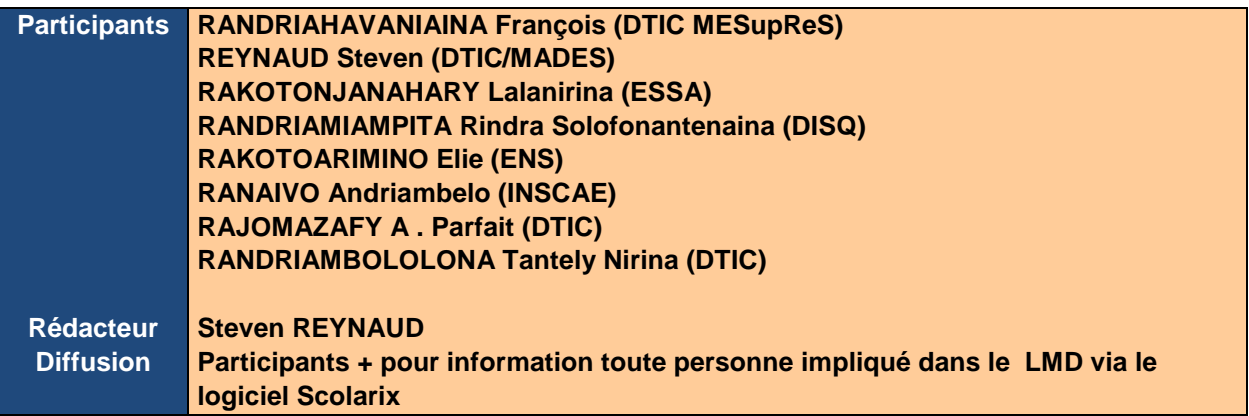

# **Sommaire**

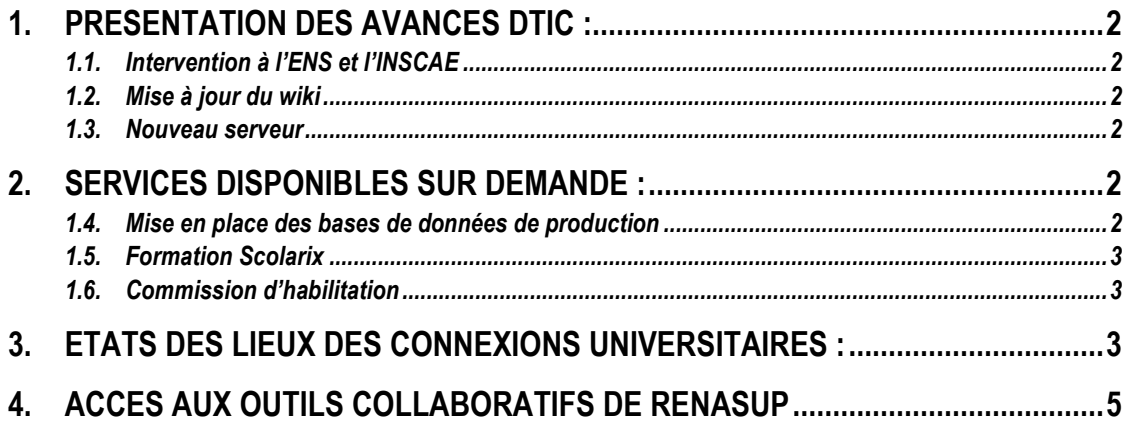

DTIC - MADES GROUPE DE SUIVI SCOLARIX

Modifié le 01/03/2011

## **1. Présentation des avancés DTIC :**

### **1.1. Intervention à l'ENS et l'INSCAE**

La DTIC est intervenue afin de rétablir les liaisons de l'INSCAE et de l'ENS.

Au niveau de l'ENS une seconde intervention sera effectuée la semaine du 7 mars afin de gérer correctement le routage entre l'Intranet de l'état (l'accès à Scolarix et aux outils collaboratifs) et l'internet de l'établissement.

### **1.2. Mise à jour du wiki**

Un ensemble de nouvelles ressources sont disponibles sur le WiKi :

Acceuil

- → Démarrer avec le PGI Cocktail
	- Installation d'un poste client Scolarix
	- Configuration Scolpéda & Scolpéda Droit
	- Installation de Moutain et de la caméra IP pour la carte d'étudiant
	- Personnalisation d'un document en sortie avec ReportMill
	- Utilisation du debugger
	- Utilisation de printscreen, un logiciel de capture d'écran
	- Envoyer une demande au support
- $\rightarrow$  Sécurisation de son réseau
	- Article sur les prises parafoudre
- → Documentations fonctionnelles liées au PGI Cocktail
	- Nomenclature
		- -Détails des grades, domaines, vocations, spécialités, …
	- Codification
		- -Code RNE
		- -Code SISE
		- -Code des UE et des EC
	- Documents Scolpéda / Scopéda droit / Scolarix

### **1.3. Nouveau serveur**

Un nouveau serveur est en cours d'installation. Il regroupera tout les outils collaboratifs suivant

- Forums
- Wiki
- OBM
- Open upload

Le serveur actuel hébergeant l'UMVF, le wiki et le forum restera dédié pour les contenus en ligne de type UMVF, ect …

Une migration du forums et du wiki sera à prévoir par la DTIC.

# **2. Services disponibles sur demande :**

### **1.4. Mise en place des bases de données de production**

Un mail à été envoyé à tout les Présidents d'université et directeur généraux.

Dans le cadre de la mise en place du Progiciel Cocktail Scolarix dans les institutions et établissements partenaires nous avons besoin d'un organigramme complet incluant :

Le nom complet de l'établissement au sein de l'institution

Le Nom, Prénom, Fonction de chaque membre du personnel de l'établissement (enseignant et PAT) du personnel qui appartient à l'établissement de l'institution (enseignant et pat) ainsi que le département d'appartenance quand il existe.

Ces données seront importées dans l'annuaire de l'institution et sont nécessaires dans plusieurs cas:

- Attribution des droits aux personnels habilités à utiliser les logiciels ScolariX Ajax, Scolpéda, Scolpéda droit.
- Génération automatique de comptes mail et de comptes Moodle pour les enseignants
- Saisie des enseignants responsables d'éléments constitutifs, UE ou parcours lors de la définition de l'offre de formation dans Scolpédagogie
- Saisie des responsables d'examens

Récupérer ce document sous format numérique modifiable nous permettra d'insérer rapidement l'ensemble du personnel des établissements dans chaque base de données. Cela éviterait une saisie à la main par une secrétaire et des risques d'erreur.

**Les établissements ayant fournit ces données se verront ouvrir la base de production une fois celle-ci paramétrée pour l'utilisation des inscriptions administratives et une aide à l'élaboration des cartes étudiantes.** 

Pour le moment seul deux institutions ont répondu et une seul nous a fournit un ensemble de données pour commencer le paramétrage de sa base.

### **1.5. Formation Scolarix**

Tout établissement ayant des formations passant LMD à la rentrée prochaine peut faire une demande de formation Scolarix / Scolpéda à condition qu'une offre de formation LMD soit habilitée ou en cours d'habilitation auprès de la CNH

Il suffit de faire la demande à Xavier.Girod@blueline.mg.

### **1.6. Commission d'habilitation**

Il est à rappeler que la commission d'habilitation est actuellement en train de valider les dossiers qu'elle a en sa possession. Il est important de lui envoyer rapidement vos dossiers si vous désirez avoir des formations habilitées pour la rentrée prochaine.

Les dossiers partiels mais conformes aux décrets sont aussi étudiés lors de cette commission.

Une aide à la mise en place des dossiers LMD est possible (étude des dossiers et conseils pour une validation), il suffit de faire la demande à Xavier.Girod@blueline.mg.

# **3. Etats des lieux des connexions universitaires :**

Nous demandons aux établissements de réagir afin de compléter ce tableau.

Durant la semaine 21 au 26 février, il est apparu que seul le pfsense de l'université de Tamatave était allumé. Des outils de monitoring sont en cours d'installation par TELMA. Le pfsense doit normalement être constamment allumé pour un service continu.

DTIC - MADES

### GROUPE DE SUIVI SCOLARIX

Modifié le 01/03/2011

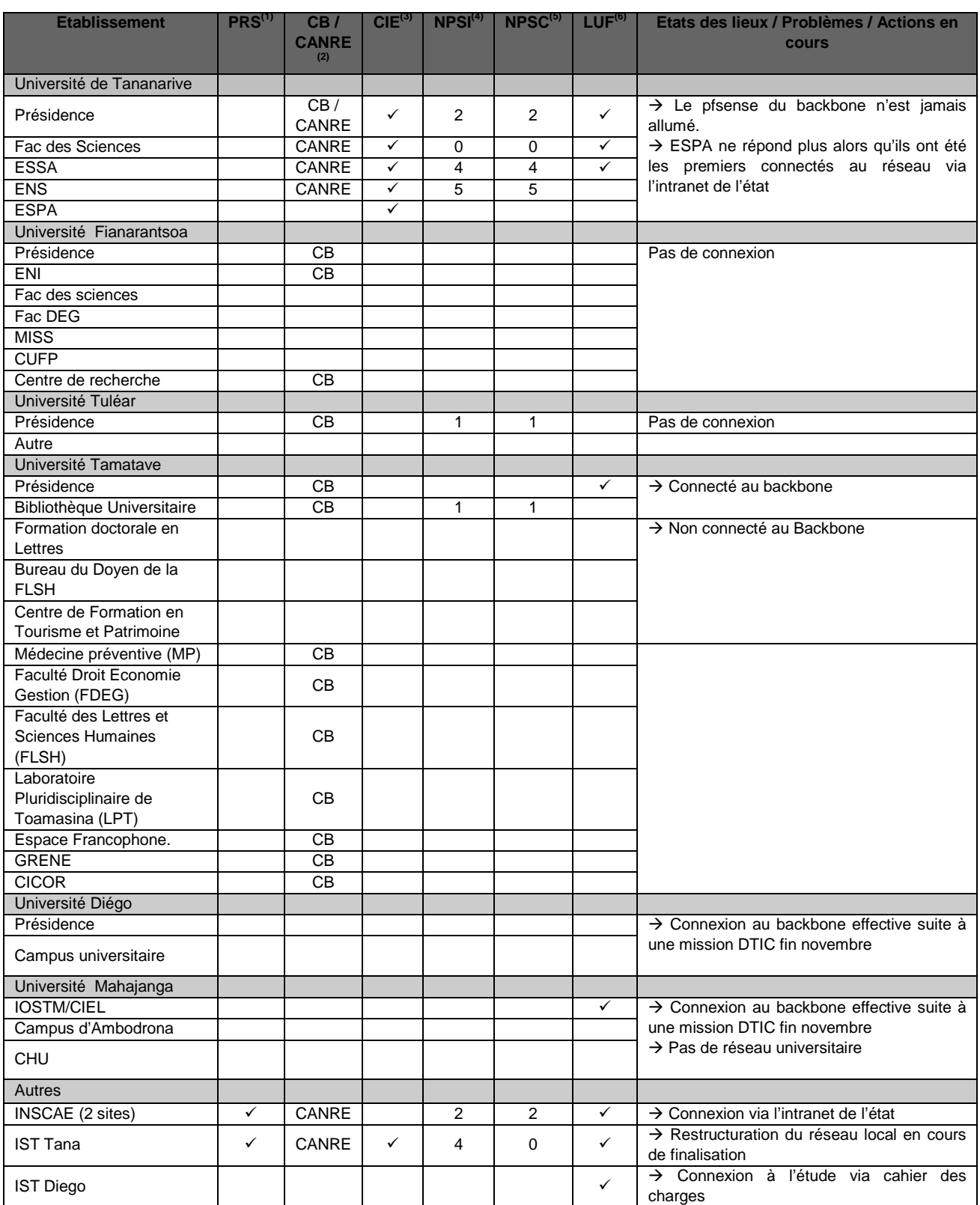

 $<sup>(1)</sup> PRS = Pr$ ésence réunion Scolarix</sup>

<sup>(2)</sup> CB  $\rightarrow$  Connexion Backbone effective / CANRE  $\rightarrow$  Connexion ANRE effective

 $<sup>(3)</sup>$  CIE = Connexion Intranet de l'Etat effective (ANRE)</sup>

(4) NPSI = nombre de postes Scolarix clients installés

DTIC - MADES GROUPE DE SUIVI SCOLARIX

Modifié le 01/03/2011

 $<sup>(5)</sup>$  NPSC = nombre de poste Scolarix clients connectés</sup>

(6) LUF = Listes des utilisateurs fournis pour la création de compte sur le PGI Cocktail Scolarix

## **4. Accès aux outils collaboratifs de ReNaSup**

L'accès aux outils collaboratifs est disponible.

#### **Au niveau du Backbone TELMA :**

Adresse de l'UMVF (Université virtuelle francophone) : http://10.240.24.2:7890/UMFMVmirroir/ Adresse des forums d'entraide sur le logiciel de scolarité : http://10.240.24.2:7890/forums/ Adresse du site web de l'Intranet universitaire : http://10.240.24.2:7890/wiki/

#### **Au niveau du réseau de l'ANRE :**

Adresse de l'UMVF (Université virtuelle francophone) : http://10.254.236.100:7890/UMFMVmirroir/ Adresse des forums d'entraide sur le logiciel de scolarité : http://10.254.236.100:7890/forums/ Adresse du site web de l'Intranet universitaire : http://10.254.236.100:7890/wiki/

Très cordialement

L'équipe DTIC